## Dreambox Manager Suite Version 2 Download LINK

note: if you want to see what google play services version you have, navigate to the security menu within settings then scroll to about. this will give you the version you are currently running. if you are on android 8.0+, you should have the latest version of google play services, as this is a requirement to launch the google play store, for the play store, search for the most recent version available for your tablet. click it and use the on-screen keyboard to enter your pin to allow the download. if you are prompted to update, follow the prompts on your display to update the app to your correct version, on your tablet, click settings, then choose about tablet, then look to see which android version you are running. if youre on android 8.0, you should have the latest version of google play services, as this is a requirement to launch the google play store. this final installer is the easiest to install on the older devices, because they have a 32-bit processor and the android lollipop version of the play services app. if you own the fire 7, fire hd 7, or fire hd 8, you can just download the apk for the version of android that you have on your device. if you have another device that has android lollipop, just visit the google play store on your device, navigate to google play store>>my apps and games >> all apps, and search for the play services apk. from there, you can download>>install and activate it. depending on the model of tablet you have and the software you downloaded, these steps will vary. if you downloaded the correct firmware for your device and the software, you should have a look at your device to make sure that all software is installed properly, this includes the oct-2016 version of adobe creative cloud, because that is the version that you need to install in order to make the script work. this version is different from the one shipped with oct-2016 android updates, so make sure to check the version number of the software youre trying to install before you install any additional software.

## **Download**

## **Dreambox Manager Suite Version 2 Download**

that said, in the free version, there is no product review, no forum to speak with other users, and the extra downloads are not offered, the download page for the free version shows you all the features of this product, but no more. you have to assume that all the features are in the full version of the utility. the product is fairly simple to use, and works a bit like kodi. the utility has a tile on your desktop, which toggles through all the various components of the utility, from within the utility, you go back to the main view of the product to browse, search, and download content. you can watch movies on the pc, or download them to the dreambox, there is nothing fancy about this functionality, but it works well, the big advantage of this utility is that you do not need a certain media player, like kodi, to be able to watch videos on the dreambox. this is great for those who have a dreambox and do not want to buy a pre-installed media player. youll notice that the download for the apk with the last download time will be the first download listed on the notifications. thats because the fire os browser will automatically download the most recent version of the file available. if you download a new version or download one that is no longer available, simply refresh your notifications to redownload the updated file. the good news is that all of the apks should be installed on your device already, the bad news is that by default, each apk is installed as a folder in the directory /system/apps/download. since you only have 200mb available, you can only put two of these folders on your tablet. 5ec8ef588b

https://pzn.by/marketing-ideas/dhoom-2-telugu-full-movie-free-download-374-portable/ https://aglgamelab.com/wp-

content/uploads/2022/11/TweakSSD\_2030\_Crack\_CracksNow\_Download.pdf
https://theoceanviewguy.com/swords-and-sandals-2-redux-maximus-edition-v1-6-0-hack-tool-free-download-best/

https://clasificadostampa.com/advert/portable-thinstall-virtualization-suite-3396rar-full/ https://southgerian.com/patched-portable-ssdlife-pro-v2-5-82-te-better/ http://pontienak.com/?p=35667

https://molenbeekshopping.be/wp-content/uploads/2022/11/Godofwar3ps2isorar.pdf
https://malekrealty.org/jigsw-puzzle-2-platinum-version-2-42-serial-zip-\_hot\_/
https://www.pivatoporte.com/wp-content/uploads/2022/11/shigeo-1.pdf

https://www.pivatoporte.com/wp-content/uploads/2022/11/shigeo-1.pdf
http://moonreaderman.com/wpcontent/uploads/2022/11/Autodesk\_3ds\_Max\_2017\_x64\_Keygen\_Keygen\_Fixed.pdf

https://explorerea.com/tales-of-pirates-woodcutting-bot-download-exclusive/ https://www.pinio.eu/wp-content/uploads//2022/11/hackedwondersharedrfoneregistrationcode.pdf http://powervapes.net/wp-content/uploads/2022/11/Cl D 039 Activation Trikker 1517rar 2021.pdf

> https://ufostorekh.com/wp-content/uploads/2022/11/arahan.pdf https://www.santafe-roma.it/wp-content/uploads/2022/11/valsach.pdf

https://studiblog.net/wp-content/uploads/2022/11/winimo.pdf

https://6v9x.com/work-download-server-de-counter-strike-1-6-gata-facut-amxx/https://calibikemedia.s3.us-west-1.amazonaws.com/wp-

content/uploads/2022/11/21210522/Desbloquer\_el\_gestor\_de\_arranque\_de\_HTC\_Bootloader.pdf
https://liquidonetransfer.com/wp-content/uploads/2022/11/dutzan.pdf

2/3

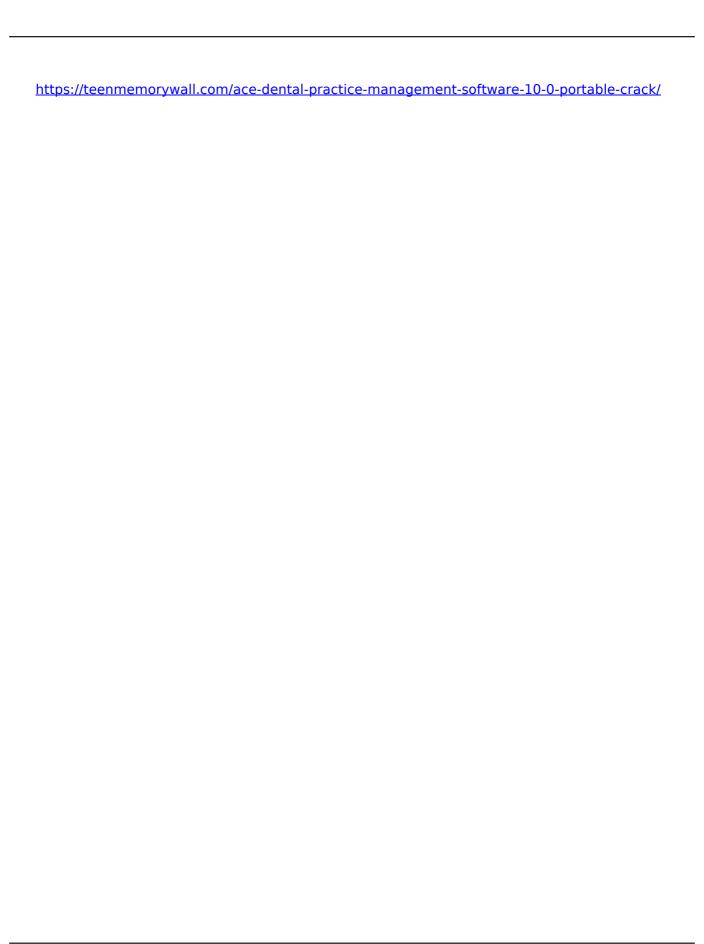